# CS162 Operating Systems and Systems Programming Lecture 8

Readers-Writers
Language Support for Synchronization

September 25, 2006
Prof. John Kubiatowicz
http://inst.eecs.berkeley.edu/~cs162

# Review: How to Re-enable After Sleep()?

- In Nachos, since ints are disabled when you call sleep:
  - Responsibility of the next thread to re-enable ints
  - When the sleeping thread wakes up, returns to acquire and re-enables interrupts

# Thread A

#### Thread B

```
disable ints
sleep context
switch sleep return
enable ints

disable int
sleep return switch
enable ints
.
```

# Review: Implementation of Locks by Disabling Interrupts

 Key idea: maintain a lock variable and impose mutual exclusion only during operations on that variable

```
int value = FREE
Acquire() {
                                Release() {
  disable interrupts;
                                   disable interrupts;
  if (value == BUSY) {
                                   if (anyone on wait queue) {
     put thread on wait queue;
                                     take thread off wait queue
                                     Place on ready queue;
     Go to sleep();
                                   } else {
     // Enable interrupts?
                                     value = FREE;
  } else {
     value = BUSY;
                                   enable interrupts;
  enable interrupts;
9/25/06
                     Kubiatowicz CS162 @UCB Fall 2006
                                                         Lec 8.2
```

# Review: Locks using test&set

- · Can we build test&set locks without busy-waiting?
  - Can't entirely, but can minimize!

int guard = 0;

9/25/06

- Idea: only busy-wait to atomically check lock value

```
int value = FREE;
                               Release() {
Acquire() {
                                  // Short busy-wait time
  // Short busy-wait time
                                  while (test&set(guard));
  while (test&set(guard));
                                  if anyone on wait queue {
  if (value == BUSY) {
                                    take thread off wait queue
     put thread on wait queue;
                                    Place on ready queue;
     go to sleep() & guard = 0;
                                  } else {
  } else {
                                    value = FREE;
     value = BUSY;
     guard = 0;
                                  quard = 0;
```

3. Note: sleep has to be sure to reset the guard variable

- Why can't we do it just before or just after the sleep?

9/25/06 Kubiatowicz CS162 ©UCB Fall 2006

Lec 8.3

Kubiatowicz CS162 @UCB Fall 2006

# Review: Semaphores

- Definition: a Semaphore has a non-negative integer value and supports the following two operations:
  - P(): an atomic operation that waits for semaphore to become positive, then decrements it by 1
    - » Think of this as the wait() operation
  - V(): an atomic operation that increments the semaphore by 1, waking up a waiting P, if any
    - » This of this as the signal() operation
  - Only time can set integer directly is at initialization time
- Semaphore from railway analogy
  - Here is a semaphore initialized to 2 for resource control:

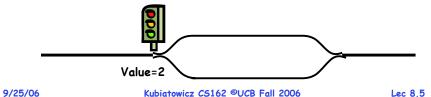

# Goals for Today

- · Continue with Synchronization Abstractions
  - Monitors and condition variables
- · Readers-Writers problem and solutoin
- · Language Support for Synchronization

Note: Some slides and/or pictures in the following are adapted from slides ©2005 Silberschatz, Galvin, and Gagne. Many slides generated from my lecture notes by Kubiatowicz.

9/25/06 Kubiatowicz C5162 @UCB Fall 2006 Lec 8.6

# Review: Producer-consumer with a bounded buffer

- Problem Definition
  - Producer puts things into a shared buffer (wait if full)
  - Consumer takes them out (wait if empty)
  - Use a fixed-size buffer between them to avoid lockstep
     Need to synchronize access to this buffer
- · Correctness Constraints:
  - Consumer must wait for producer to fill buffers, if none full (scheduling constraint)
  - Producer must wait for consumer to empty buffers, if all full (scheduling constraint)
  - Only one thread can manipulate buffer queue at a time (mutual exclusion)
- · Remember why we need mutual exclusion
  - Because computers are stupid
- · General rule of thumb:

# Use a separate semaphore for each constraint

- Semaphore fullBuffers; // consumer's constraint
- Semaphore emptyBuffers;// producer's constraint

Lec 8.7

- Semaphore mutex; // mutual exclusion 9/25/06 Kubiatowicz CS162 @UCB Fall 2006

# Review: Full Solution to Bounded Buffer

```
Semaphore fullBuffer = 0; // Initially, no coke
  Semaphore emptyBuffers = numBuffers;
                             // Initially, num empty slots
  Semaphore mutex = 1;
                             // No one using machine
  Producer(item) {
     emptyBuffers.P();
                              // Wait until space
     mutex.P();
                              // Wait until buffer free
     Engueue (item);
     mutex.V();
     fullBuffers.V():
                              // Tell consumers there is
                              // more coke
  Consumer() {
     fullBuffers.P();
                              // Check if there's a coke
     mutex.P();
                              // Wait until machine free
     item = Dequeue();
     mutex.V();
     emptyBuffers.V();
                             // tell producer need more
     return item;
9/25/06
                   Kubiatowicz CS162 @UCB Fall 2006
                                                     Lec 8.8
```

#### Discussion about Bounded Buffer Solution

- Why asymmetry?
  - Producer does: emptyBuffer.P(), fullBuffer.V()
  - Consumer does: fullBuffer.P(), emptyBuffer.V()
- Is order of P's important?
- Is order of V's important?
- · What if we have 2 producers or 2 consumers?
  - Do we need to change anything?

9/25/06 Kubiatowicz CS162 @UCB Fall 2006

Lec 8.9

# Motivation for Monitors and Condition Variables

- · Semaphores are a huge step up, but:
  - They are confusing because they are dual purpose:
    - » Both mutual exclusion and scheduling constraints
    - » Example: the fact that flipping of P's in bounded buffer gives deadlock is not immediately obvious
  - Cleaner idea: Use locks for mutual exclusion and condition variables for scheduling constraints
- Definition: Monitor: a lock and zero or more condition variables for managing concurrent access to shared data
  - Use of Monitors is a programming paradigm
  - Some languages like Java provide monitors in the language
- The lock provides mutual exclusion to shared data:
  - Always acquire before accessing shared data structure
  - Always release after finishing with shared data
  - Lock initially free

9/25/06

Kubiatowicz CS162 @UCB Fall 2006

Lec 8.10

# Simple Monitor Example (version 1)

· Here is an (infinite) synchronized queue

```
Lock lock;
Queue queue;
AddToOueue(item) {
  lock.Acquire();
                         // Lock shared data
  queue.enqueue(item);
                        // Add item
  lock.Release();
                         // Release Lock
RemoveFromQueue() {
  lock.Acquire();
                         // Lock shared data
  item = queue.dequeue();// Get next item or null
                         // Release Lock
  lock.Release();
  return(item);
                         // Might return null
```

#### Condition Variables

- How do we change the RemoveFromQueue() routine to wait until something is on the queue?
  - Could do this by keeping a count of the number of things on the queue (with semaphores), but error prone
- Condition Variable: a queue of threads waiting for something inside a critical section
  - Key idea: allow sleeping inside critical section by atomically releasing lock at time we go to sleep
  - Contrast to semaphores: Can't wait inside critical section
- · Operations:

9/25/06

- Wait (&lock): Atomically release lock and go to sleep.
   Re-acquire lock later, before returning.
- Signal (): Wake up one waiter, if any
- Broadcast (): Wake up all waiters
- · Rule: Must hold lock when doing condition variable ops!
  - In Birrell paper, he says can perform signal() outside of lock - IGNORE HIM (this is only an optimization)

9/25/06 Kubiatowicz CS162 @UCB Fall 2006

# Complete Monitor Example (with condition variable)

· Here is an (infinite) synchronized queue

```
Lock lock;
       Condition dataready:
       Queue queue;
       AddToQueue(item) {
          lock.Acquire();
                                     // Get Lock
          queue.enqueue(item);
                                     // Add item
                                     // Signal any waiters
          dataready.signal();
          lock.Release();
                                     // Release Lock
       RemoveFromQueue() {
          lock.Acquire();
                                     // Get Lock
          while (queue.isEmpty())
            dataready.wait(&lock); // If nothing, sleep
          item = queue.dequeue(); // Get next item
          lock.Release();
                                    // Release Lock
          return(item):
9/25/06
                   Kubiatowicz CS162 @UCB Fall 2006
                                                     Lec 8.13
```

### Administrivia

- · First design document due today
  - Has to be in by 11:59pm
  - Good luck!
  - Updated information on submitting your design document on the web (link off the announcements, bottom of page)
- · Design reviews:
  - Everyone must attend! (no exceptions)
  - 2 points off for one missing person
  - 1 additional point off for each additional missing person
  - Penalty for arriving late (plan on arriving 5—10 mins early)
  - Please sign up by Tuesday (signup link off announcements)
- · What we expect in document/review:
  - Architecture, correctness constraints, algorithms, pseudocode, NO CODE!

#### Mesa vs. Hoare monitors

 Need to be careful about precise definition of signal and wait. Consider a piece of our dequeue code:

```
while (queue.isEmpty()) {
    dataready.wait(&lock); // If nothing, sleep
}
item = queue.dequeue(); // Get next item
- Why didn't we do this?
if (queue.isEmpty()) {
    dataready.wait(&lock); // If nothing, sleep
}
item = queue.dequeue(); // Get next item
```

- · Answer: depends on the type of scheduling
  - Hoare-style (most textbooks):
    - » Signaler gives lock, CPU to waiter; waiter runs immediately
    - » Waiter gives up lock, processor back to signaler when it exits critical section or if it waits again
  - Mesa-style (Nachos, most real operating systems):
    - » Signaler keeps lock and processor
    - » Waiter placed on ready queue with no special priority
- » Practically, need to check condition again after wait Kubiatowicz CS162 @UCB Fall 2006 Lec 8.14

# Using of Compare&Swap for queues

```
ompare&swap (&address, reg1, reg2) { /* 68000 */
    if (reg1 == M[address]) {
        M[address] = reg2;
        return success;
    } else {
        return failure;
    }
}
```

# Here is an atomic add to linked-list function:

```
addToQueue(&object) {
      do {
                             // repeat until no conflict
         ld r1, M[root]
                             // Get ptr to current head
         st r1, M[object] // Save link in new object
      } until (compare&swap(&root,r1,object));
          root
                             next
                                       next
                   next
                  New
                  Object
                         wicz CS162 @UCB Fall 2006
9/25/06
                                                       Lec 8.16
```

#### Readers/Writers Problem

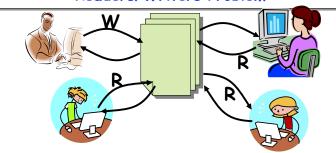

- · Motivation: Consider a shared database
  - Two classes of users:
    - » Readers never modify database
    - » Writers read and modify database
  - Is using a single lock on the whole database sufficient?
    - » Like to have many readers at the same time
    - » Only one writer at a time

9/25/06 Kubiatowicz CS162 @UCB Fall 2006 Lec 8.17

# Code for a Reader

```
Reader() {
      // First check self into system
      lock.Acquire();
      while ((AW + WW) > 0) \{ // \text{ Is it safe to read} ?
                              // No. Writers exist
        okToRead.wait(&lock); // Sleep on cond var
                             // No longer waiting
        WR--;
                               // Now we are active!
      AR++:
      lock.release();
      // Perform actual read-only access
      AccessDatabase(ReadOnly);
      // Now, check out of system
      lock.Acquire();
      AR--;
                               // No longer active
      if (AR == 0 && WW > 0) // No other active readers
        okToWrite.signal(); // Wake up one writer
      lock.Release();
9/25/06
                   Kubiatowicz CS162 @UCB Fall 2006
                                                     Lec 8.19
```

#### Basic Readers/Writers Solution

- · Correctness Constraints:
  - Readers can access database when no writers
  - Writers can access database when no readers or writers
  - Only one thread manipulates state variables at a time
- · Basic structure of a solution:

```
- Reader()
Wait until no writers
Access data base
Check out - wake up a waiting writer

- Writer()
Wait until no active readers or writers
Access database
Check out - wake up waiting readers or writer

- State variables (Protected by a lock called "lock"):

» int AR: Number of active readers; initially = 0

» int WR: Number of waiting readers; initially = 0

» int AW: Number of active writers; initially = 0

» int WW: Number of waiting writers; initially = 0

» Condition okToRead = NIL
```

9/25/06 Kubiatowicz CS162 @UCB Fall 2006

» Conditioin okToWrite = NIL

Lec 8.18

#### Code for a Writer

```
Writer() {
  // First check self into system
  lock.Acquire();
  while ((AW + AR) > 0) \{ // \text{ Is it safe to write} \}
                             // No. Active users exist
    okToWrite.wait(&lock); // Sleep on cond var
    WW--;
                            // No longer waiting
  AW++:
                             // Now we are active!
  lock.release();
  // Perform actual read/write access
  AccessDatabase (ReadWrite):
  // Now, check out of system
  lock.Acquire();
  AW--;
                             // No longer active
  if (WW > 0)
                            // Give priority to writers
    okToWrite.signal(); // Wake up one writer
   else if (WR > 0) {    // Otherwise, wake reader
okToRead.broadcast(); // Wake all readers
  lock.Release();
                   Kubiatowicz CS162 @UCB Fall 2006
                                                       Lec 8,20
```

#### Simulation of Readers/Writers solution

- Consider the following sequence of operators:
  - R1, R2, W1, R3
- · On entry, each reader checks the following:

· First, R1 comes along:

$$AR = 1$$
,  $WR = 0$ ,  $AW = 0$ ,  $WW = 0$ 

Next, R2 comes along:

$$AR = 2$$
,  $WR = 0$ ,  $AW = 0$ ,  $WW = 0$ 

- · Now, readers make take a while to access database
  - Situation: Locks released

- Only AR is non-zero
9/25/06 Kubiatowicz CS162 @UCB Fall 2006

Lec 8,21

# Simulation(3)

- When writer wakes up, get:AR = 0, WR = 1, AW = 1, WW = 0
- · Then, when writer finishes:

- Writer wakes up reader, so get:

$$AR = 1$$
,  $WR = 0$ ,  $AW = 0$ ,  $WW = 0$ 

· When reader completes, we are finished

# Simulation(2)

· Can't start because of readers, so go to sleep:

```
AR = 2, WR = 0, AW = 0, WW = 1
```

- Finally, R3 comes along:AR = 2, WR = 1, AW = 0, WW = 1
- Now, say that R2 finishes before R1:
   AR = 1, WR = 1, AW = 0, WW = 1
- Finally, last of first two readers (R1) finishes and wakes up writer:

```
if (AR == 0 && WW > 0) // No other active readers
  okToWrite.signal(); // Wake up one writer
```

9/25/06 Kubiatowicz CS162 @UCB Fall 2006

Lec 8.22

# Questions

· Can readers starve? Consider Reader() entry code:

· What if we erase the condition check in Reader exit?

```
AR--; // No longer active
if (AR == 0 && WW > 0) // No other active readers
okToWrite.signal(); // Wake up one writer
```

• Further, what if we turn the signal() into broadcast()
AR--;
okToWrite.broadcast(); // Wake up one writer

- Finally, what if we use only one condition variable (call it "okToContinue") instead of two separate ones?
  - Both readers and writers sleep on this variable
  - Must use broadcast() instead of signal()

### Can we construct Monitors from Semaphores?

- · Locking aspect is easy: Just use a mutex
- · Can we implement condition variables this way?

```
{ semaphore.P(); }
Signal() { semaphore.V(); }
```

Does this work better?

```
Wait(Lock lock) {
   lock.Release();
   semaphore.P();
   lock.Acquire();
Signal() { semaphore.V(); }
```

9/25/06 Kubiatowicz CS162 @UCB Fall 2006

#### Lec 8.25

# Construction of Monitors from Semaphores (con't)

- · Problem with previous try:
  - P and V are commutative result is the same no matter what order they occur
  - Condition variables are NOT commutative
- · Does this fix the problem?

```
Wait(Lock lock) {
   lock.Release();
   semaphore.P();
   lock.Acquire();
Signal() {
   if semaphore queue is not empty
      semaphore.V();
```

- Not legal to look at contents of semaphore queue
- There is a race condition signaler can slip in after lock release and before waiter executes semaphore P()
- It is actually possible to do this correctly
  - Complex solution for Hoare scheduling in book
- Can you come up with simpler Mesa-scheduled solution? Kubiatowicz CS162 @UCB Fall 2006 9/25/06

#### Monitor Conclusion

- · Monitors represent the logic of the program
  - Wait if necessary
  - Sianal when change something so any waiting threads can proceed
- Basic structure of monitor-based program:

```
lock
while (need to wait) {
                              Check and/or update
   condvar.wait();
                                state variables
                                Wait if necessary
unlock
do something so no need to wait
lock
                                neck and/or update
condvar.signal();
                                 state variables
unlock
```

# C-Language Support for Synchronization

· C language: Pretty straightforward synchronization

- Just make sure you know all the code paths out of a critical section

```
int Rtn() {
                                             Proc A
    lock.acquire();
                                             Proc B
    if (exception)
                                           Calls setimp
      lock.release();
                                             Proc C
      return errReturnCode;
                                           lock.acquire
                                             Proc D
    lock.release();
    return OK:
                                             Proc E
                                           Calls longimp
- Watch out for setimp/longimp!
```

- » Can cause a non-local jump out of procedure
- » In example, procedure E calls longimp, poping stack back to procedure B
- » If Procedure C had lock.acquire, problem!

9/25/06

# C++ Language Support for Synchronization

- · Languages with exceptions like C++
  - Languages that support exceptions are problematic (easy to make a non-local exit without releasing lock)
  - Consider:

```
void Rtn() {
   lock.acquire();
   ...
   DoFoo();
   ...
   lock.release();
}
void DoFoo() {
   ...
   if (exception) throw errException;
   ...
}
```

- Notice that an exception in DoFoo() will exit without releasing the lock

9/25/06 Kubiatowicz CS162 @UCB Fall 2006

# Java Language Support for Synchronization

- Java has explicit support for threads and thread synchronization
- · Bank Account example:

```
class Account {
  private int balance;
  // object constructor
  public Account (int initialBalance) {
     balance = initialBalance;
  }
  public synchronized int getBalance() {
     return balance;
  }
  public synchronized void deposit(int amount) {
     balance += amount;
  }
}
```

 Every object has an associated lock which gets automatically acquired and released on entry and exit from a synchronized method.

# C++ Language Support for Synchronization (con't)

- · Must catch all exceptions in critical sections
  - Catch exceptions, release lock, and re-throw exception:

Even Better: auto\_ptr<T> facility. See C++ Spec.
 » Can deallocate/free lock regardless of exit method

» Can deallocate/tree lock regardless of exit method
9/25/06 Kubiatowicz CS162 @UCB Fall 2006 Lea

Lec 8.30

# Java Language Support for Synchronization (con't)

· Java also has synchronized statements:

```
synchronized (object) {
    ...
}
```

- Since every Java object has an associated lock, this type of statement acquires and releases the object's lock on entry and exit of the body
- Works properly even with exceptions:

```
synchronized (object) {
    ...
    DoFoo();
    ...
}
void DoFoo() {
    throw errException;
}
```

9/25/06

Lec 8.29

# Java Language Support for Synchronization (con't 2)

- In addition to a lock, every object has a single condition variable associated with it
  - How to wait inside a synchronization method of block:

```
» void wait(long timeout); // Wait for timeout
» void wait(long timeout, int nanoseconds); //variant
» void wait();
```

- How to signal in a synchronized method or block:

```
» void notify();  // wakes up oldest waiter
» void notifyAll(); // like broadcast, wakes everyone
```

 Condition variables can wait for a bounded length of time. This is useful for handling exception cases:

```
t1 = time.now();
while (!ATMRequest()) {
   wait (CHECKPERIOD);
   t2 = time.new();
   if (t2 - t1 > LONG_TIME) checkMachine();
}
```

- Not all Java VMs equivalent!
  - » Different scheduling policies, not necessarily preemptive!

Lec 8.33

9/25/06 Kubiatowicz CS162 @UCB Fall 2006

#### Summary

- · Semaphores: Like integers with restricted interface
  - Two operations:
    - » P(): Wait if zero; decrement when becomes non-zero
    - » V(): Increment and wake a sleeping task (if exists)
    - » Can initialize value to any non-negative value
  - Use separate semaphore for each constraint
- · Monitors: A lock plus one or more condition variables
  - Always acquire lock before accessing shared data
  - Use condition variables to wait inside critical section
    - » Three Operations: Wait(), Signal(), and Broadcast()
- Readers/Writers
  - Readers can access database when no writers
  - Writers can access database when no readers
  - Only one thread manipulates state variables at a time
- · Language support for synchronization:
  - Java provides synchronized keyword and one conditionvariable per object (with wait() and notify())

9/25/06 Kubiatowicz CS162 @UCB Fall 2006 Lec 8 34